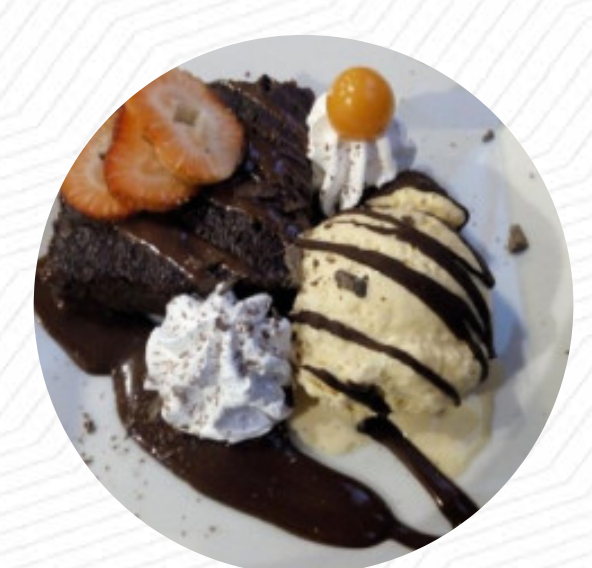

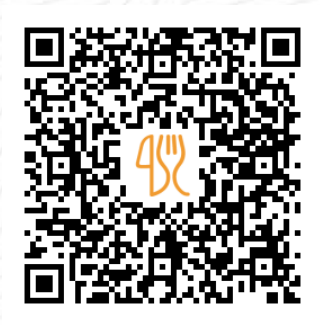

## Carta de menús ADELA'S RESTAURANT & craft beer

[https://carta.menu](https://carta.menu/)

Avenida Imperio de Los Incas 610 | machupicchu - cusco - peru, Aguas Calientes 084, Peru, Ollantaytambo

**(+51)975372285,(+51)974950035 - http://facebook.com**

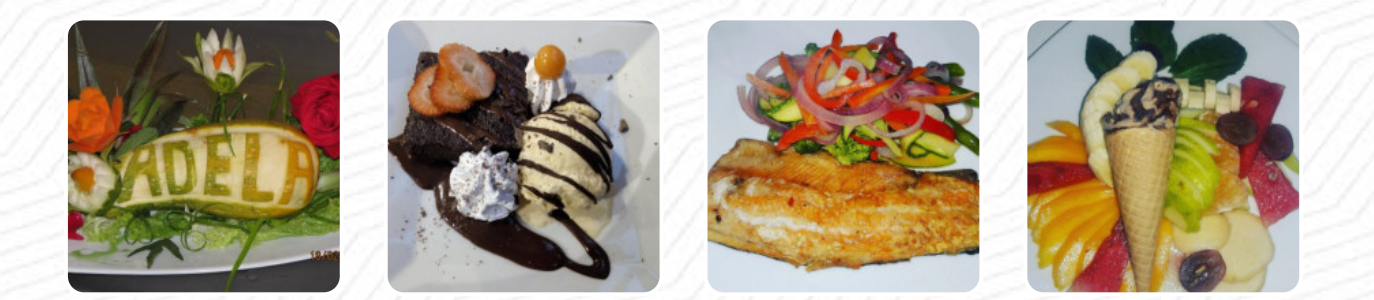

Aquí encontrarás el **[menú de](https://carta.menu/restaurants/ollantaytambo/adelas-restaurant-craft-beer/m/menu-completo) ADELA'S RESTAURANT & craft beer** en Ollantaytambo. Actualmente hay 19 menús y bebidas en el menú. *Ofertas estacionales o semanales* puedes consultarlas por teléfono. El restaurante ofrece Wlan gratuito para sus visitantes, y en los espacios accesibles también llegan invitados con silla de ruedas o con discapacidades fisiológicas. Si el tiempo lo permite, también puedes comer y beber en el área exterior. Si comer y beber te resulta demasiado llano, ve a este bar deportivo para disfrutar de una variedad de grandes y pequeños bocadillos y comidas y mira en vivo partidos de fútbol, tenis o Fórmula 1, y puedes disfrutar aquí de sabrosos platillos americanos comidas como Burger o Barbecue. Si decides venir a desayunar, se te presenta un **variado brunch**, recetas de España, cautivan a los visitantes con sus sabrosas dulces y picantes salsas y especias.

Carta de menús ADELA'S RESTAURANT &

#### Sandwiches & Hot Paninis

**HAMBURGUESA**

Starters & Salads **PATATAS FRITAS**

#### Breaded Special Rolls **MANZANAS**

# Agua

**SODA**

### **Cereals**

**INICIO**

### Bottles of Wine & Water

**BOTELLA DE VINO**

#### Restaurant Category

**AMERICANO**

#### Bebidas alcohólicas

**CERVEZA AMERICANO**

#### **Refrescos LIMONADA**

**REAJUSTE SALARIAL**

#### Los platos se preparan con

**PALTA CARNE POLLO QUESO**

### Este tipo de platos se sirven

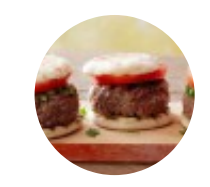

**HAMBURGUESA ENSALADA PASTA**

**PIZZA**

# Carta de menús ADELA'S RESTAURANT &

# ADELA'S RESTAURANT & craft beer

Avenida Imperio de Los Incas 610 | machupicchu - cusco peru, Aguas Calientes 084, Peru, Ollantaytambo

#### **Horario de apertura:**

Domingo 08:00-23:00 Lunes 08:00-23:00 Martes 08:00-23:00 Miércoles 08:00-23:00 Jueves 08:00-23:00 Viernes 08:00-23:00 Sábado 08:00-23:00

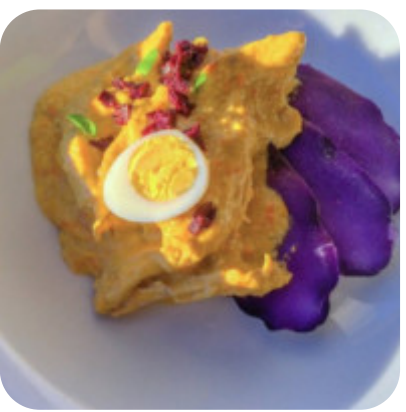

Hecho con [carta.menu](https://carta.menu/)